## Package 'openmetrics'

July 14, 2020

<span id="page-0-0"></span>Title A 'Prometheus' Client for R Using the 'OpenMetrics' Format

Version 0.2.0

Description Provides a client for the open-source monitoring and alerting toolkit, 'Prometheus', that emits metrics in the 'OpenMetrics' format. Allows users to automatically instrument 'Plumber' and 'Shiny' applications, collect standard process metrics, as well as define custom counter, gauge, and histogram metrics of their own.

License MIT + file LICENSE

URL <https://github.com/atheriel/openmetrics>

BugReports <https://github.com/atheriel/openmetrics/issues> Imports R6 **Suggests** httr, plumber, shiny, test that  $(>= 2.1.0)$ Encoding UTF-8 LazyData true RoxygenNote 7.1.0 NeedsCompilation no Author Aaron Jacobs [aut, cre], Crescendo Technology Ltd. [cph] Maintainer Aaron Jacobs <atheriel@gmail.com> Repository CRAN Date/Publication 2020-07-14 08:00:03 UTC R topics documented:

## metrics . . . . . . . . . . . . . . . . . . . . . . . . . . . . . . . . . . . . . . . . . . . . [2](#page-1-0) push\_to\_gateway . . . . . . . . . . . . . . . . . . . . . . . . . . . . . . . . . . . . . . [3](#page-2-0) register\_default\_metrics . . . . . . . . . . . . . . . . . . . . . . . . . . . . . . . . . . . [4](#page-3-0) register\_plumber\_metrics . . . . . . . . . . . . . . . . . . . . . . . . . . . . . . . . . . [5](#page-4-0) register\_shiny\_metrics . . . . . . . . . . . . . . . . . . . . . . . . . . . . . . . . . . . [6](#page-5-0) registry . . . . . . . . . . . . . . . . . . . . . . . . . . . . . . . . . . . . . . . . . . . [6](#page-5-0)

**Index** [8](#page-7-0) **8** 

<span id="page-1-1"></span><span id="page-1-0"></span>metrics *Metrics*

#### Description

A metric is a measure which can be aggregated into a time series, and comes in one of three types: counters, gauges, and histograms.

Metrics must have a unique name.

#### Usage

```
counter_metric(name, help, ..., registry = global_registry())
gauge_metric(name, help, ..., registry = global_registry())
histogram_metric(
  name,
  help,
  buckets = c(0.005, 0.01, 0.025, 0.05, 0.1, 0.25, 0.5, 1, 2.5, 5, 10),
  ...,
  registry = global_registry()
)
```
#### Arguments

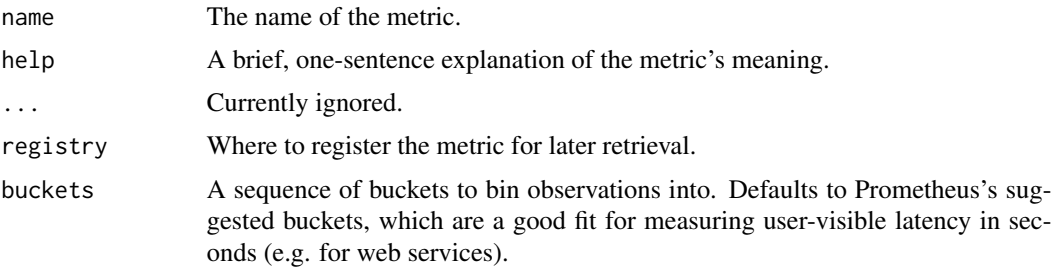

#### Details

All metric objects have a reset() method that reverts the underlying value (or values) to zero, an unregister() method that removes them from the registry they were created in, and a render() method that writes a representation of the metric in the text-based [OpenMetrics format.](https://prometheus.io/docs/instrumenting/exposition_formats/#text-based-format) Normally, [render\\_metrics\(\)](#page-5-1) is used instead.

In addition, various metrics have their own methods:

- inc(by =  $1, \ldots$ ): Increments the metric by some positive number, defaulting to 1. Further parameters are interpreted as labels. Available for counters and gauges.
- dec(by =  $1, \ldots$ ): Decrements the metric by some number, defaulting to 1. Further parameters are interpreted as labels. Available for gauges.
- <span id="page-2-0"></span>• set(value,...): Sets the metric to some number. Further parameters are interpreted as labels. Available for gauges.
- set\_to\_current\_time(...): Sets the metric to the current time, in seconds from the Unix epoch. Further parameters are interpreted as labels. Available for gauges.
- observe(value,...): Records an observation of some number. Further parameters are interpreted as labels. Available for histograms.
- time(expr,...): Records an observation for the time elapsed evaluating expr, in seconds. Further parameters are interpreted as labels. Available for histograms.

#### Value

An object with methods to manipulate the metric. See details.

#### See Also

The official documentation on [Metric Types.](https://prometheus.io/docs/concepts/metric_types/)

#### Examples

```
meows <- counter_metric("meows", "Heard around the house.", cat = "Unknown")
meows$inc(cat = "Shamus") # Count one meow from Shamus.
meows$inc(3) # Count three meows of unknown origin.
meows$render()
thermostat <- gauge_metric("thermostat", "Thermostat display.")
thermostat$set(21.3) # Read from the display...
thermostat$dec(2) # ... and then turn it down 2 degrees.
thermostat$render()
temperature <- histogram_metric(
  "temperature", "Ambient room temperature measurements.",
 buckets = c(10, 15, 20, 22, 25), room = "kitchen"
\lambdaset.seed(9090)
# Simulate taking ambient temperature samples.
for (measure in rnorm(20, mean = 21.5)) {
  temperature$observe(measure, room = sample(c("kitchen", "bathroom"), 1))
}
temperature$render()
```
#### <span id="page-3-0"></span>Description

Some workloads may not want to run an HTTP server to expose metrics, especially in the case of short-lived batch jobs. For these cases metrics can also be manually "pushed" to a Prometheus Pushgateway instance, though [there are drawbacks.](https://prometheus.io/docs/practices/pushing/)

push\_to\_gateway() is used to push metrics, and delete\_from\_gateway() is used to clean them up when the workload is finished.

#### Usage

```
push_to_gateway(url, job, instance = NA, registry = global_registry(), ...)
```

```
delete_from_gateway(url, job, instance = NA, ...)
```
#### **Arguments**

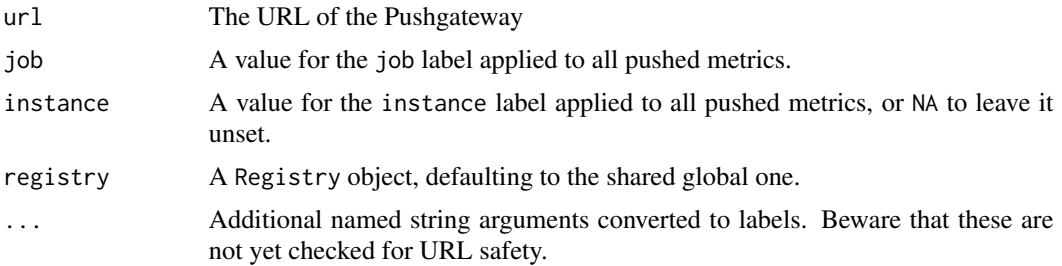

#### Value

NULL, invisibly.

#### Examples

```
## Not run:
register_default_metrics()
push_to_gateway("localhost:9091", job = "batch-job-1")
# Some time later...
delete_from_gateway("localhost:9091", job = "batch-job-1")
## End(Not run)
```
register\_default\_metrics *Default Metrics for R Processes*

#### Description

Registers the [standard process metrics](https://prometheus.io/docs/instrumenting/writing_clientlibs/#process-metrics) for Prometheus clients. Not all metrics are supported on all operating systems.

## <span id="page-4-0"></span>Usage

register\_default\_metrics(registry = global\_registry())

## Arguments

registry A Registry object. See [registry\(\)](#page-5-2).

## Value

Called for side effects only.

#### Examples

```
register_default_metrics()
render_metrics()
```
register\_plumber\_metrics

*Metrics for Plumber APIs*

## Description

Automatically wrap a Plumber API app, adding metrics for HTTP request count and duration, and then expose them on a /metrics endpoint.

The endpoint will check the METRICS\_HTTP\_AUTHORIZATION environment variable, and if present will use it as the expected [Authorization](https://developer.mozilla.org/en-US/docs/Web/HTTP/Headers/Authorization) header of the request to the /metrics endpoint. This can be used to implement basic HTTP authentication for access to runtime metrics.

#### Usage

```
register_plumber_metrics(app, registry = global_registry())
```
#### Arguments

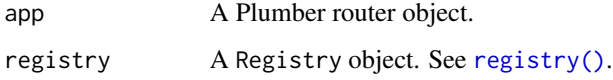

#### Value

A modified Plumber router.

<span id="page-5-0"></span>6 registry and the contract of the contract of the contract of the contract of the contract of the contract of the contract of the contract of the contract of the contract of the contract of the contract of the contract of

#### Examples

```
if (requireNamespace("plumber", quietly = TRUE)) {
 app <- plumber::plumber$new() # Normally this is plumber::plumb().
 app <- register_plumber_metrics(app)
## Not run:
 app$run()
## End(Not run)
}
```
register\_shiny\_metrics

*Metrics for Shiny Applications*

#### Description

Automatically wrap a Shiny app, adding metrics for the current session count and the duration of reactive flushes, and then expose them on a /metrics endpoint.

The endpoint will check the METRICS\_HTTP\_AUTHORIZATION environment variable, and if present will use it as the expected [Authorization](https://developer.mozilla.org/en-US/docs/Web/HTTP/Headers/Authorization) header of the request to the /metrics endpoint. This can be used to implement basic HTTP authentication for access to runtime metrics.

#### Usage

```
register_shiny_metrics(app, registry = openmetrics::global_registry())
```
#### Arguments

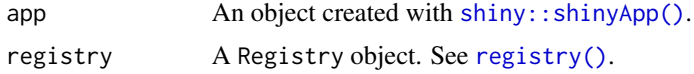

#### Value

A modified Shiny app object.

<span id="page-5-2"></span>registry *Metric Registries*

#### <span id="page-5-1"></span>Description

A registry is a collection of one or more metrics. By default, metrics are added to the object returned by global\_registry(), but new registries can also be created with registry(). Use collect\_metrics() to return all metrics that a registry is aware of, or render\_metrics() to render all of them in aggregate.

<span id="page-6-0"></span>registry that the contract of the contract of the contract of the contract of the contract of the contract of the contract of the contract of the contract of the contract of the contract of the contract of the contract of

## Usage

registry() global\_registry() collect\_metrics(registry = global\_registry()) render\_metrics(registry = global\_registry())

## Arguments

registry A Registry object, defaulting to the shared global one.

## Details

Registry objects have methods, but they are not intended to be called by users and have no stable API.

## Value

registry() and global\_registry() return Registry objects (see Details), while collect\_metrics() returns a list of [metrics](#page-1-1) and render\_metrics() returns a string.

# <span id="page-7-0"></span>Index

collect\_metrics *(*registry*)*, [6](#page-5-0) counter\_metric *(*metrics*)*, [2](#page-1-0)

delete\_from\_gateway *(*push\_to\_gateway*)*, [3](#page-2-0)

gauge\_metric *(*metrics*)*, [2](#page-1-0) global\_registry *(*registry*)*, [6](#page-5-0)

histogram\_metric *(*metrics*)*, [2](#page-1-0)

metrics, [2,](#page-1-0) *[7](#page-6-0)*

push\_to\_gateway, [3](#page-2-0)

```
register_default_metrics, 4
register_plumber_metrics, 5
register_shiny_metrics, 6
registry, 6
registry(), 5, 6
render_metrics (registry), 6
render_metrics(), 2
```
shiny::shinyApp(), *[6](#page-5-0)*